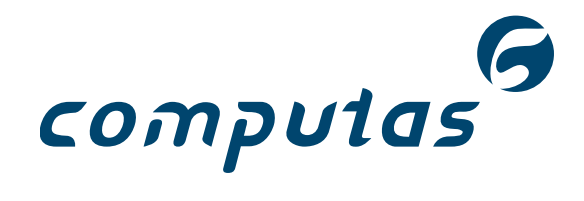

# **Tilbakeblikk på to Semantisk Web prosjekter**

# Gjesteforelesning på Semantisk Web kurs ved UiO, IFI 2010-05-04

david.norheim@computas.com

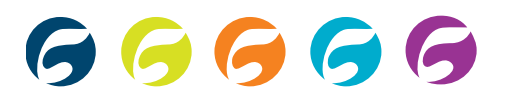

# **Agenda**

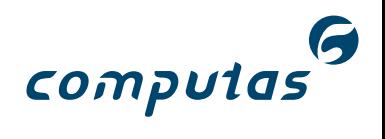

- Min bakgrunn
- Sublima
- 

• Mediasone tilbakeblikk...

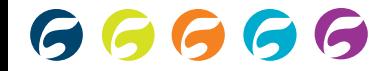

# **David Norheim**

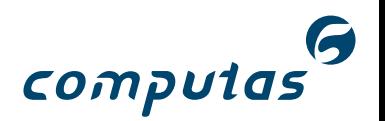

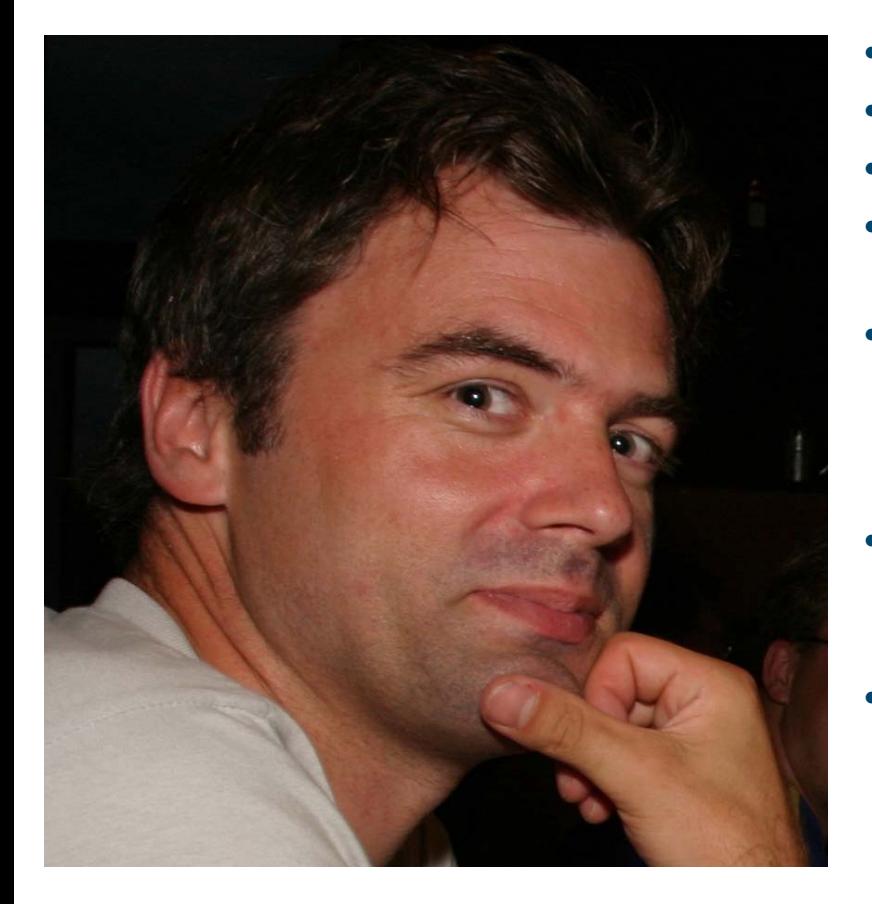

- M.Sc. datateknikk fra NTNU/NTH, 1996
- Overingeniør i Computas
- Ansvarlig for *Åpne data og Semantikk* i Computas.
- Aktiv i forsningsprosjekter, både i Computas og tidligere for bl.a. EU kommisjonen og UniK
- Internasjonal erfaring fra forskning og fri programvare i EU-kommisjonen, W3C medlem, Innovasjon norge (tidl. Eksportrådet) og egen virksomhet.
- Deltaker i en rekke semantiske prosjekter: Sublima, Mediasone, Seres, Sesam4, AKSIO, DIFI/FAD, Brønnøysundregisterne
- Co-chair "Semantiske Dager 2010" med Arild Waaler som chair.

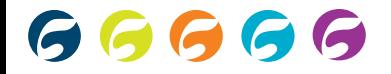

# **Sublima**

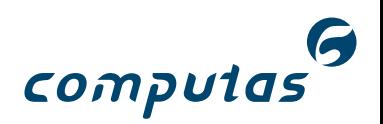

# • Sublima

- Formålet med Sublima
- Arkitektoniske valg og endringer
- SKOS
- Demo av Smil
- SPARQL i Sublima

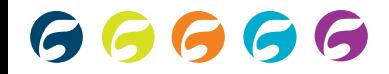

### **To portaler**

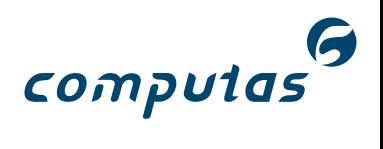

• DETEKTOR for offentlige skoler. Resursser er annotert av bibliotekarer. Inneholder ca 1850 emner og 4600 ressurser. Resulterer i ca 100.000 tripler

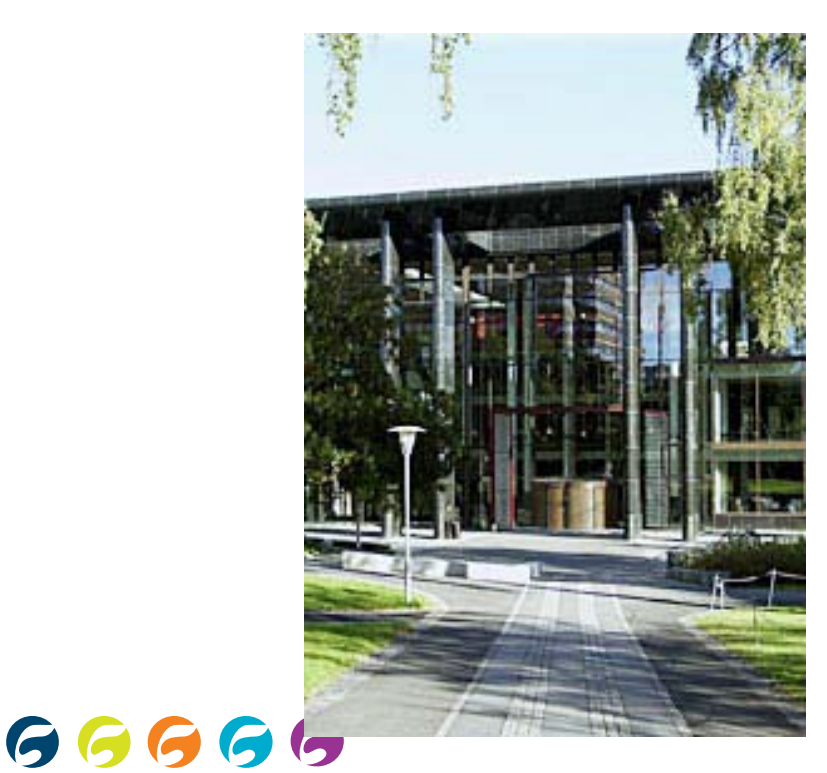

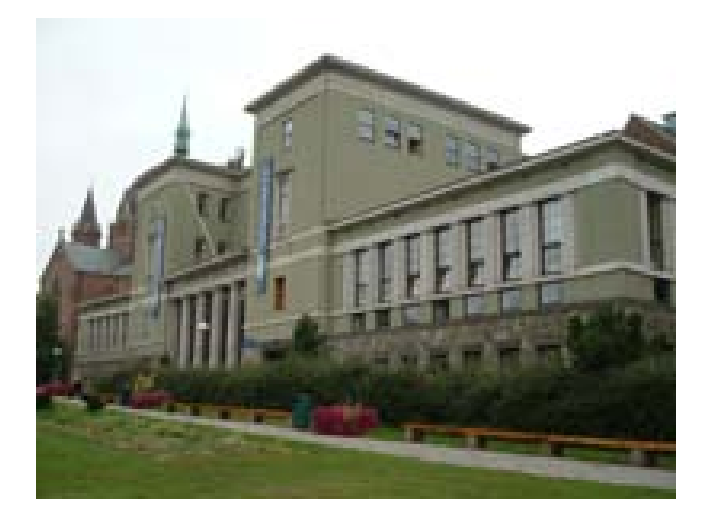

• SMIL er et skandinavisk samarbeid for å gi bedre kvalitetsikrede metadata og en samling av sider knyttet til helse, sykdommer og behandlinger. Partnere er bibliotek og sykepleiere fra alle nordiske land. Dagens Smil base har ca 8500 records som utgjør 250.000 triples.

# **Sublima**

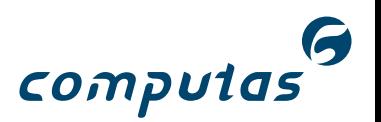

- Sublima er ment som et verktøy for å samle metadata om spesialiserte lenkesamlinger
- Aka "deli.cio.us on steriods"
- Løsningen er installert for to lenkesamlinger
	- Skandinavisk medisinsk informasjon for lekfolk (SMIL)
	- Detektor

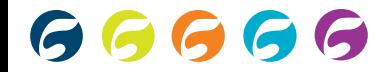

# **Sublima**

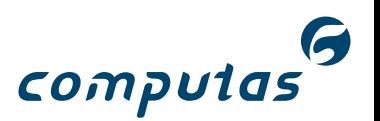

- Består av et sett av metadata (dublin core) til ressurser (lenker)
	- Tittel
	- Beskrivelse
	- Subject
	- Godkjent dato etc.
- Og en beskrivelse av området (emner)

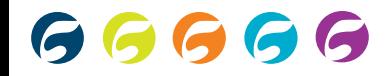

# **Ontologi eller thesauri?**

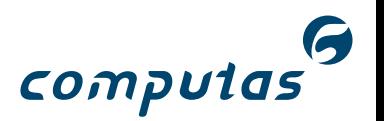

- Det fantes her kategorisering fra før i form av en ikke-formell taksonomi
- Valget falt derfor på SKOS
- Kjent med SKOS?
	- En W3C standard for beskrivelse av en thesauri
	- Alt er instanser
	- Broader, narrower, related to…
	- ≈ emnekart

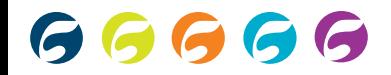

# **SPARQL endpoint**

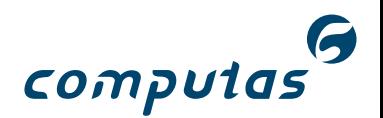

http://smil.sys.wserver.no:8890/sparql  $\bullet$ 

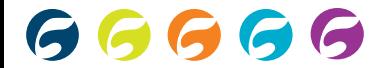

# Noen spørringer

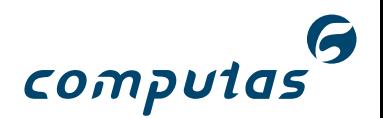

prefix skos: <http://www.w3.org/2004/02/skos/core#> select ?s ?title where { ?s a skos: Concept; skos: prefLabel ?title . FILTER (lang(?title) = "no") **} LIMIT 10** 

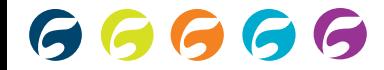

# **Noen spørringer**

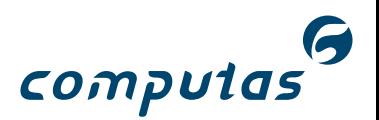

```
prefix skos: <http://www.w3.org/2004/02/skos/core#>
select ?top ?title 
where { 
 ?top a skos:Concept; 
     skos:prefLabel ?title .
OPTIONAL{?top skos:broader ?no}
FILTER (lang(?title) = "no")
FILTER (!bound(?no))
} LIMIT 10
```
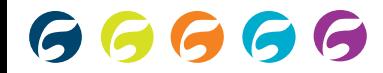

# **Noen flere**

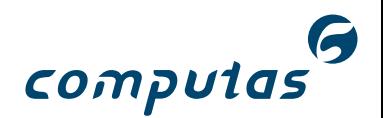

```
prefix skos: <http://www.w3.org/2004/02/skos/core#>
select ?top ?title ?sub ?titleSub
where { 
  ?top a skos:Concept; 
     skos:prefLabel ?title .
OPTIONAL{?top skos:broader ?no}
OPTIONAL{?top skos:narrower ?sub.
            ?sub skos:prefLabel ?titleSub . }
FILTER (lang(?title) = "no")
FILTER (lang(?titleSub) = "no")
```

```
FILTER (!bound(?no))
} LIMIT 10
```
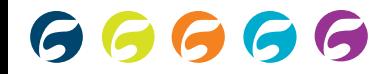

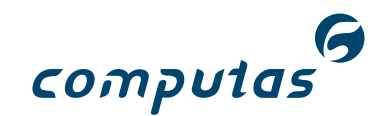

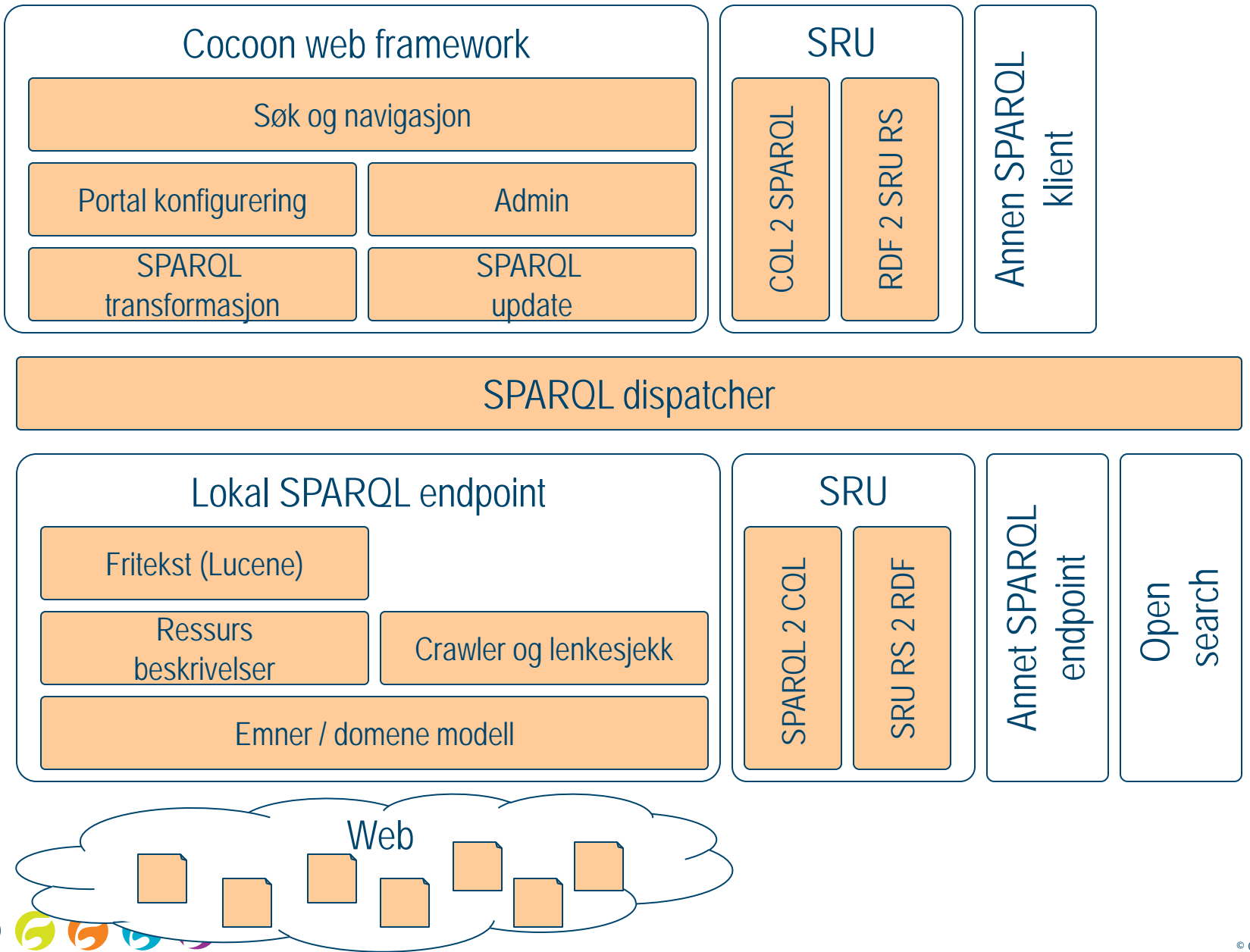

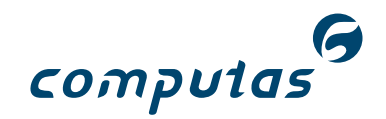

# **Sublima**

- Ontolgoier (eller emneregister) gir en struktur for navigering i resultatene og støtter browsing og klassifisering
- In Sublima bruker vi SKOS til å
	- Navigere i resultatene, vise relasjoner mellom emenene ("fish eye")
	- Utvide søk med synonymer, feilstavellser etc.
	- Fasettert filtrering basert på emner, men også andre metadata

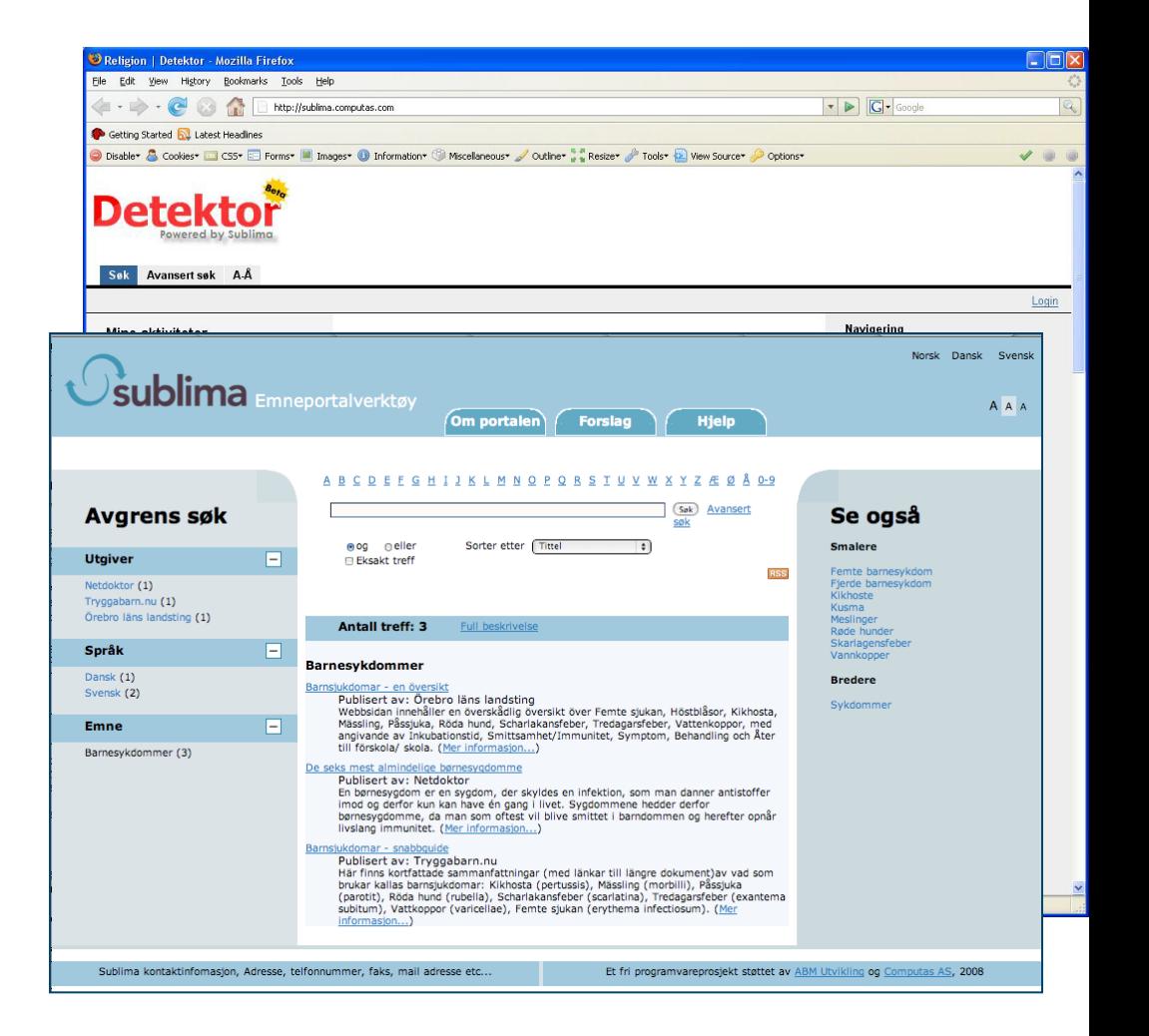

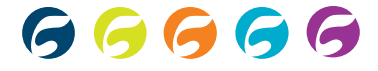

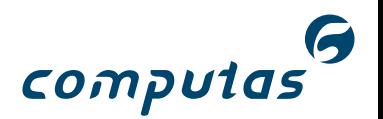

- We needed flexibility for users to add any metadata without touching code
- SPARQL SELECT loses the meaning returning only a binding, hence clients become static. SPARQL DESCRIBE extensively to maximize flexibility

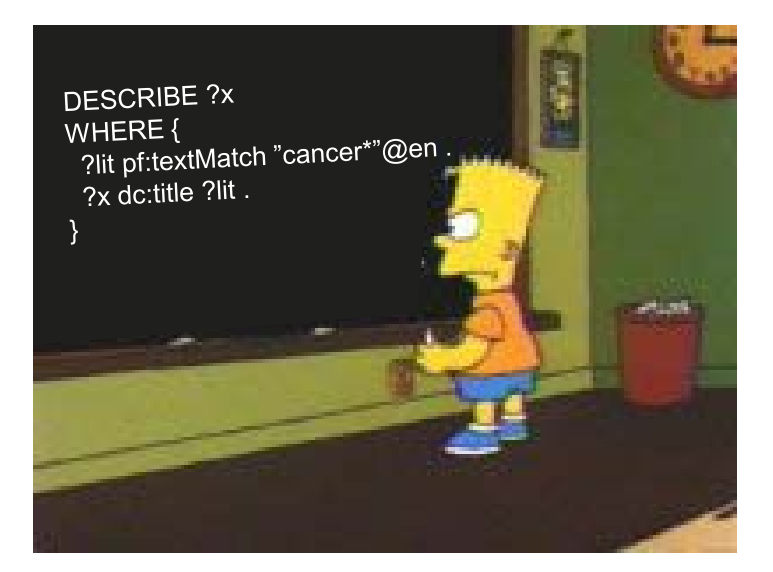

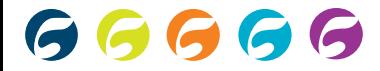

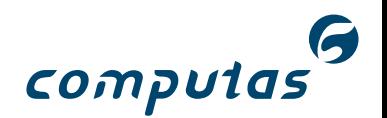

- Formålet med Mediasone
- Arkitektoniske valg
- Datasettene
- OWL ontologier
- Integrasjonsontologi
- Domeneontologi
- Ressonering
- Demo av Mediasone
- Lessons learned
- Serialisering
- Open Source

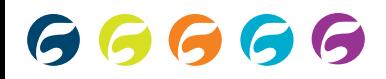

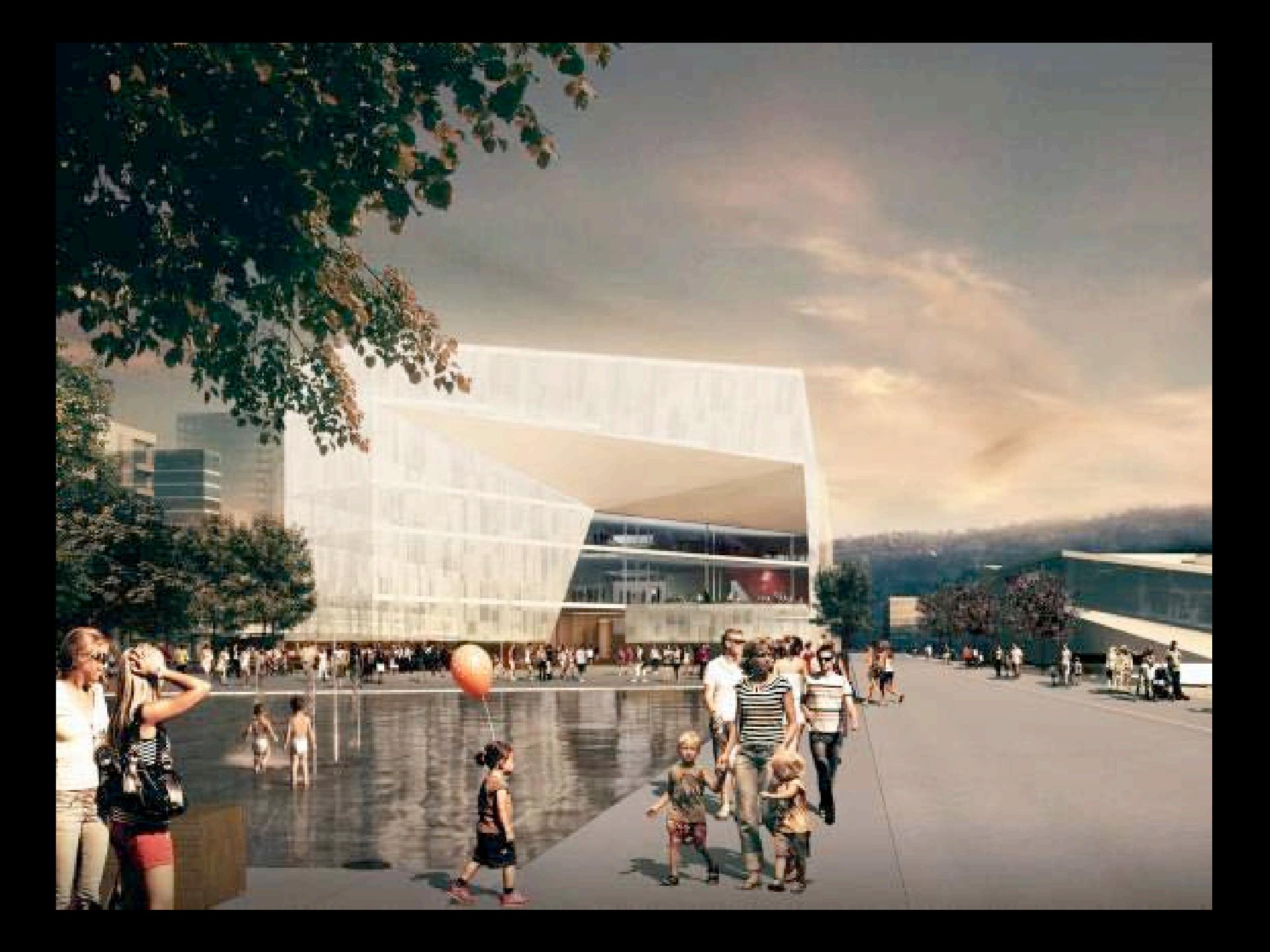

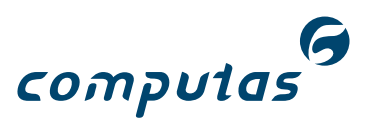

# Mediesone - Deichmanske bibliotek

Naviger gjennom flere multimedia-arkiv mens du sitter i en skulpturell installasjon – og opplev Mediesone. Installasjonene som er plassert i resepsjonsområdet i Deichmanske Bibliotek kalles poder

og er laget i innovativt materiale. Programvaren er en løsning basert på semantisk teknologi som styres ved hjelp av berøringsskjermene som er installert i podene.

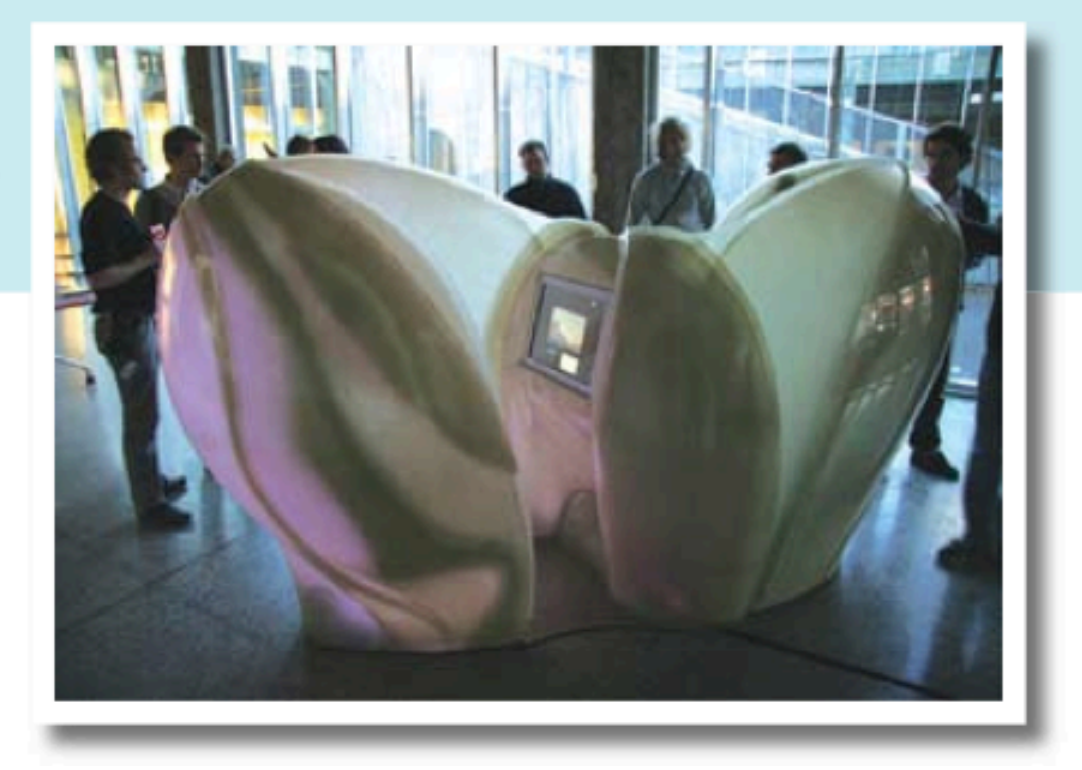

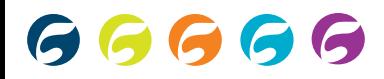

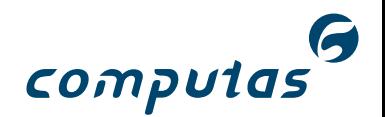

# Krav

- Mange multimedia samlinger skal kunne sees på som én
- Dekke ulike mediatyper (tekst, film, lyd, bilde)
- Fleksible tematiske endringer

# Hvordan?

- En arkitektur som informasjon fra mange ulike samlinger konsolideres og kun spørre én gang (RDF)
- Ontologier representerer ulike glass i samlingen

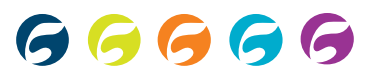

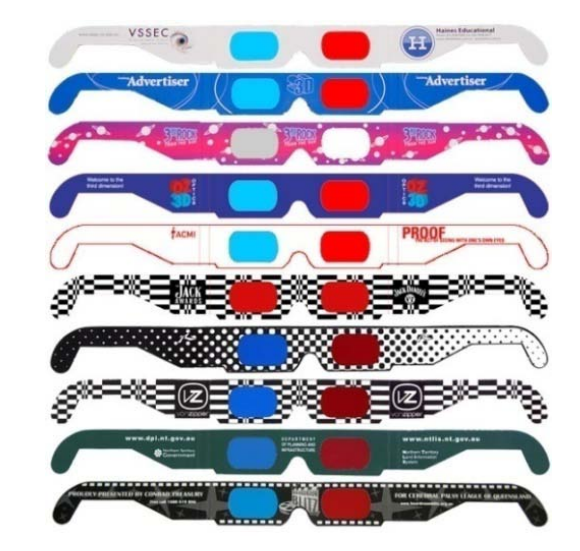

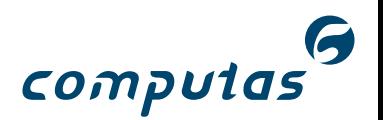

- Ferdig juni 2009
- "Bleeding edge" semantisk teknologi
- En touch screen UI som gir muligheter for
	- Søke, navigere, se og laste ned multimedia innhold
	- Filmer, musikk, tekster og bilder

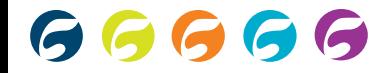

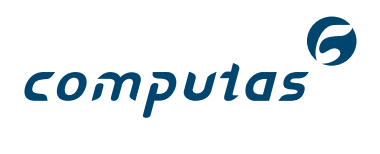

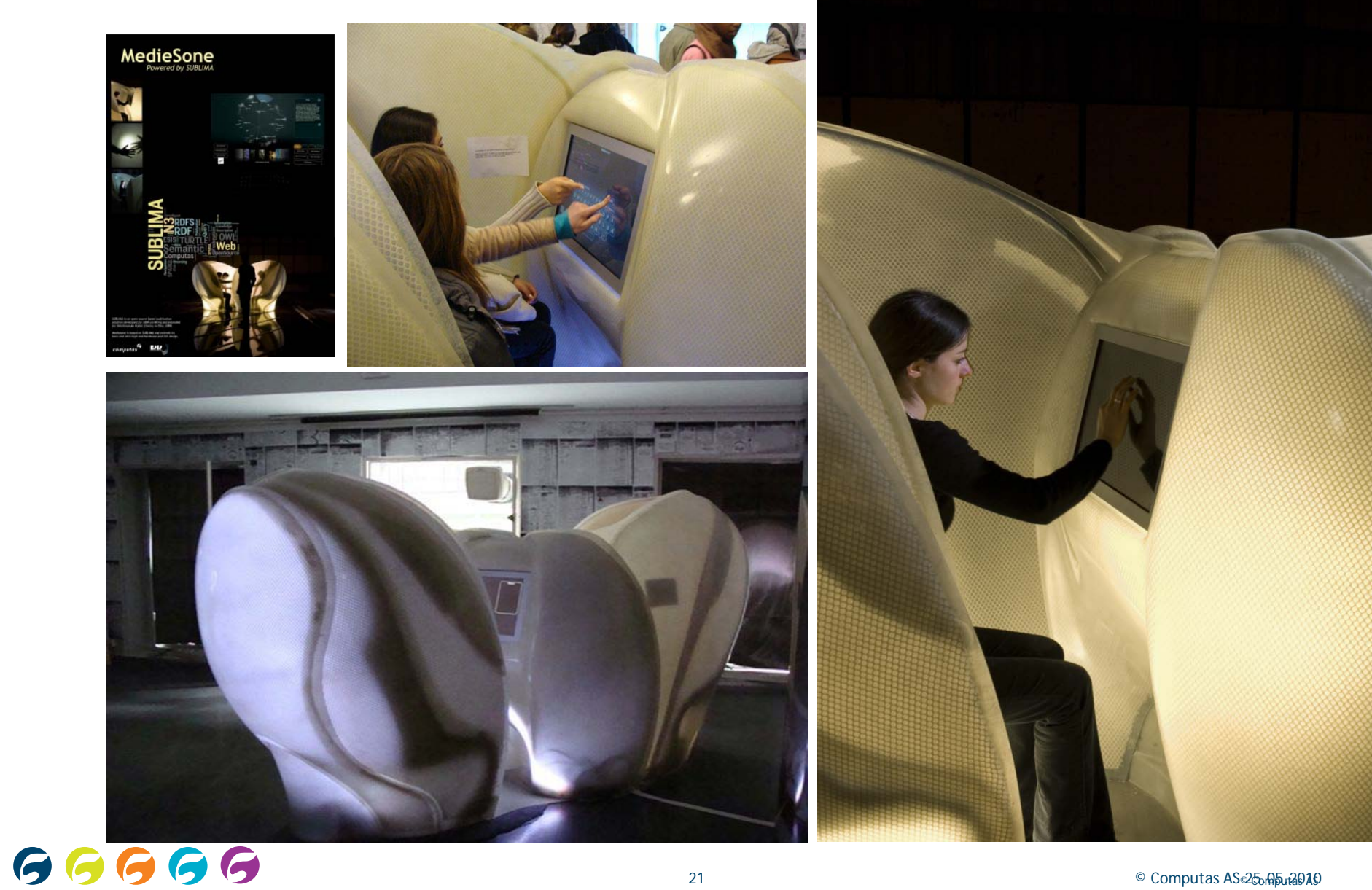

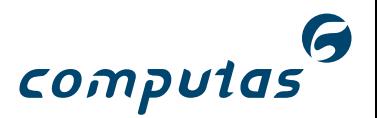

### **MedieSone**

Offers a collection of rare archives to the public. Music, movies, audio books, speeches, articles, photos etc. Archives includes: NFI (Norsk Filminsitutt) and Phonofile More archives will be added continuously.

Futuristic chair made by Ocean Design Research, students from HFG Offenbach and Oslo School of Architecture

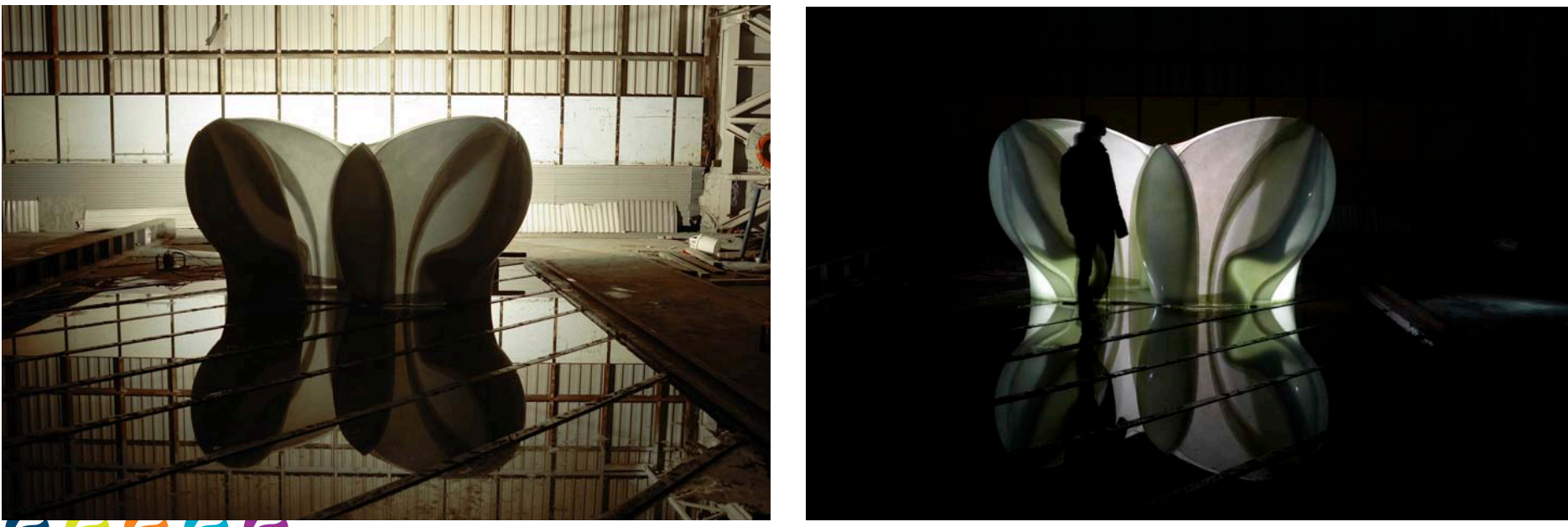

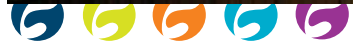

# **MedieSone**

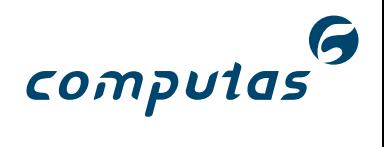

- Mac mini
- Custom 22 inch elotouch screen
- Arduino chip with a IR chip for motion detection
- Semantic web backend

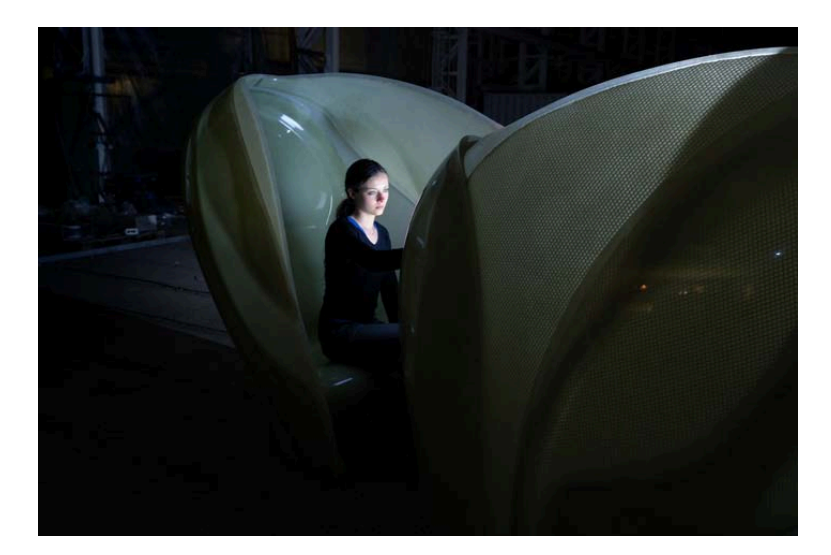

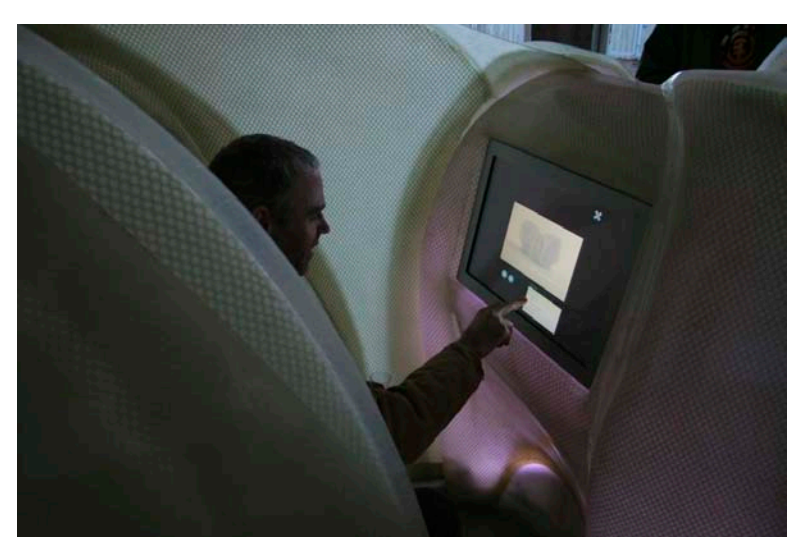

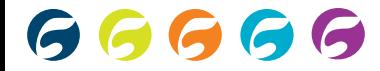

QuickTime™ and a decompressor are needed to see this picture.

# Playing a movie

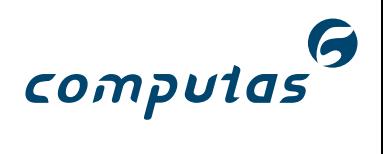

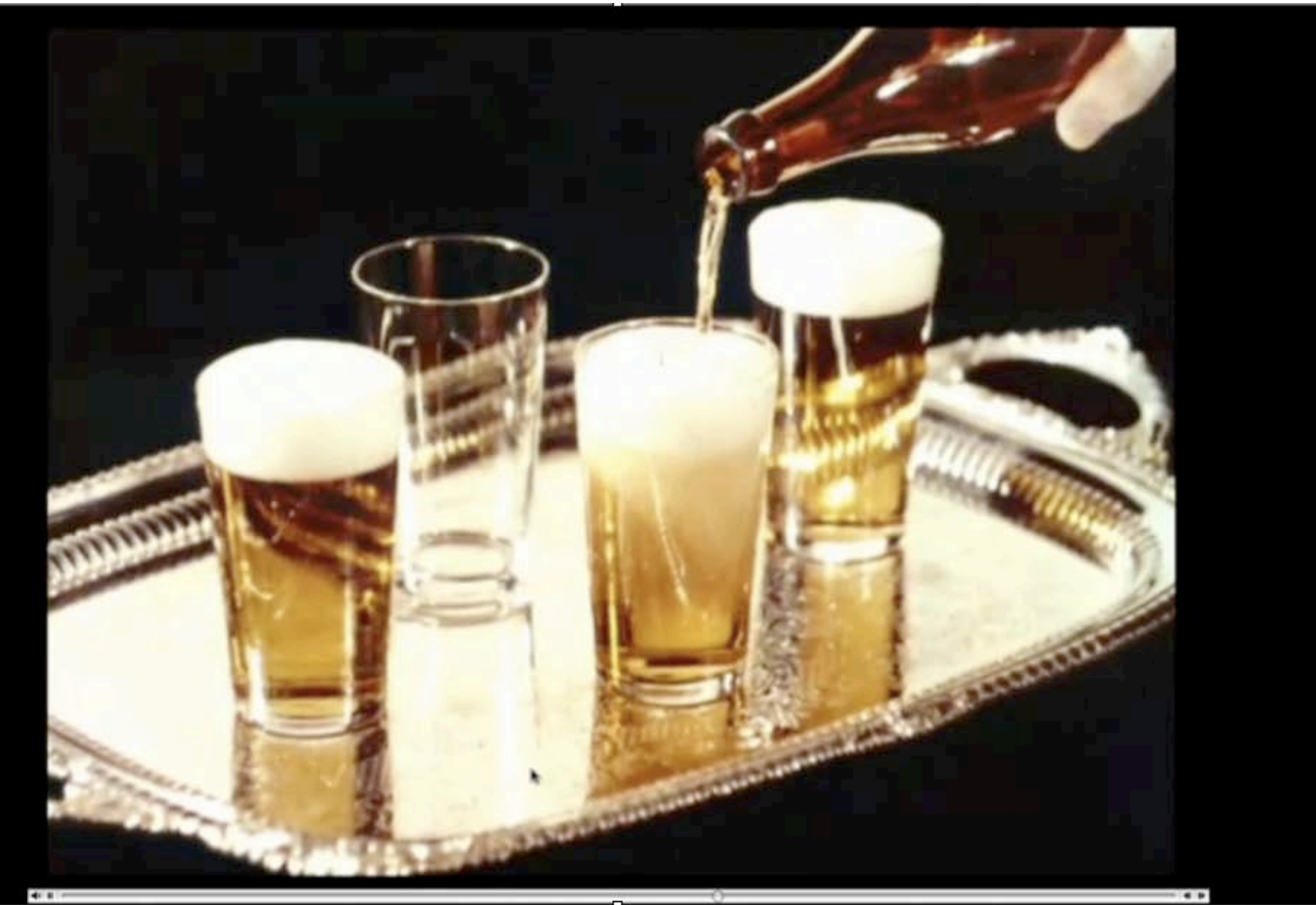

# **Search**

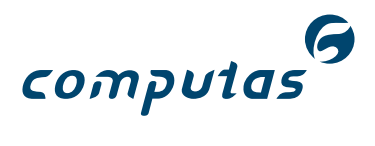

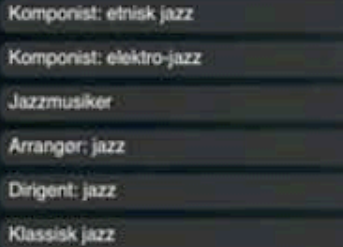

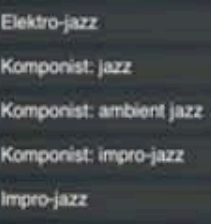

Jazz/lyrikk

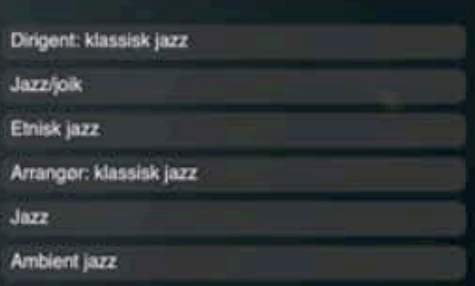

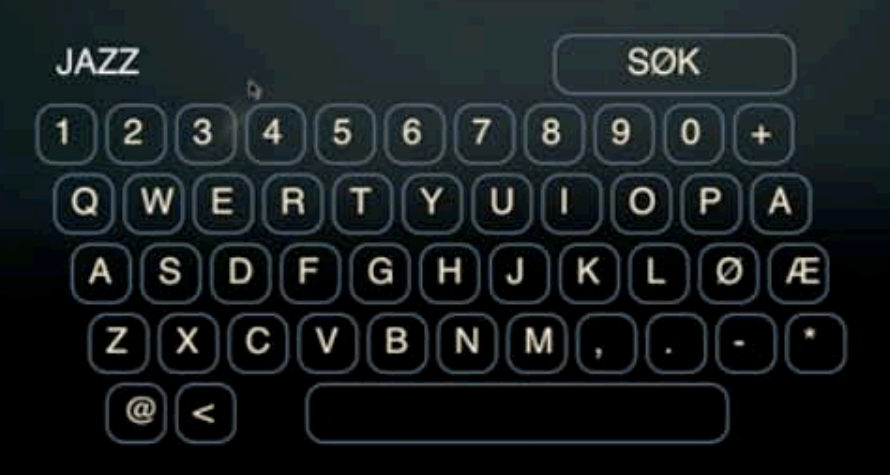

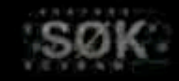

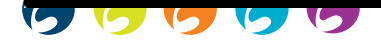

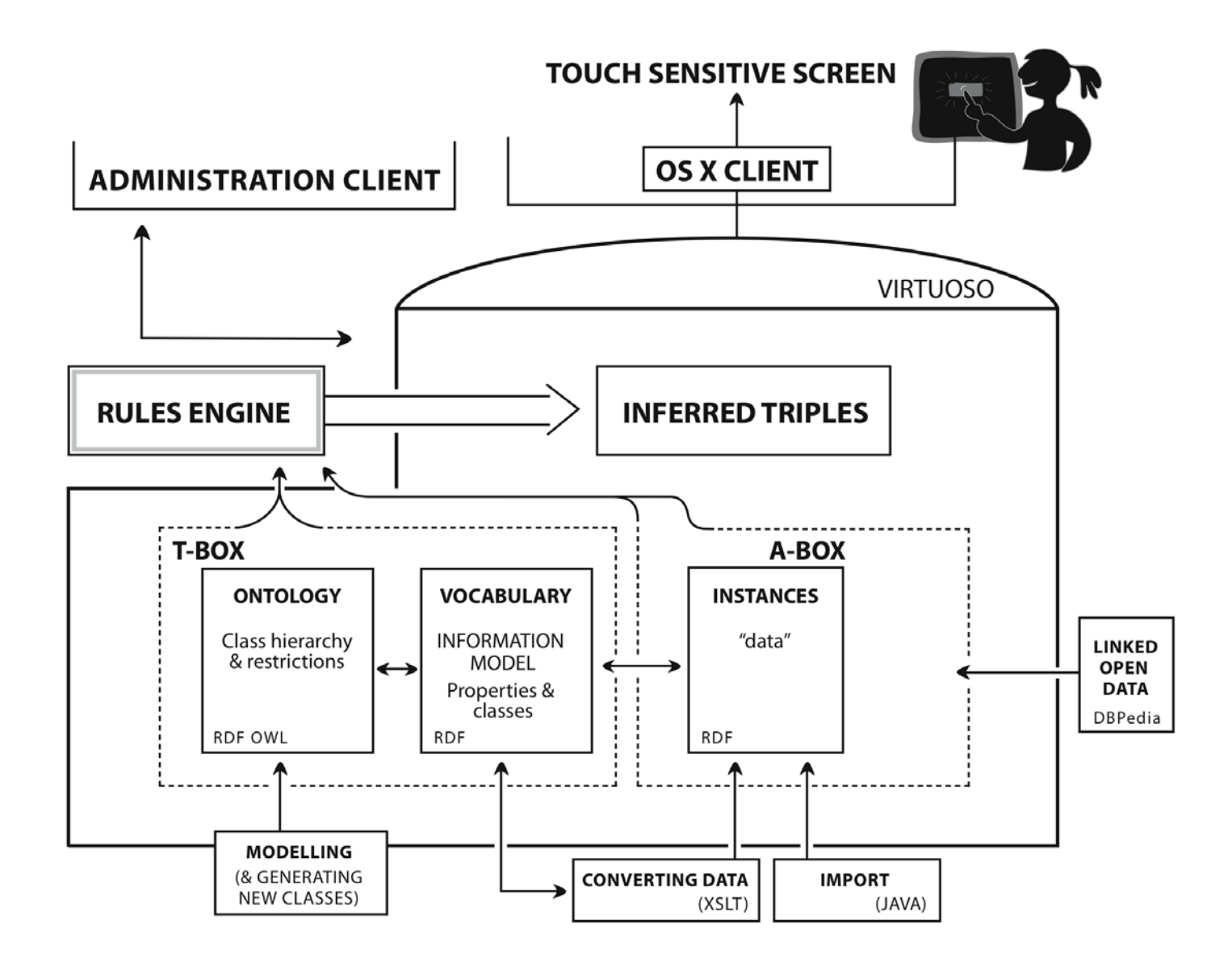

# **Åpen**

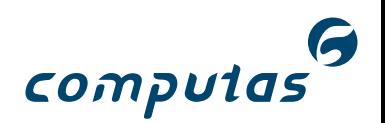

- Open source
	- Sublima prosjektet (tomcat)
	- Jena
	- Pellet
	- Protegé
- Open standards
	- RDF/Turtle
	- SPARQL
	- OWL
- Open licences
	- Creative Commons
- Open vocabularies:
	- Foaf
	- MusicOntology
	- Skos
	- Dct
	- GeoNames
- Open sources:
	- LOD/DBPedia

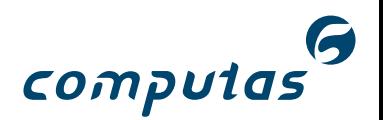

- Touch screen
- Hele ontologien lastes og visualiseres grafisk og dynamisk
- RDF parser
- Spørringer etter instanser genereres når man trykker på en klasse
- Trykk på en instans medfører spørringer etter klasse tilhørighet og metadata
- Søk mot en indeks gir treff i både klasser og instanser

# Konsekvenser av å vise en ontologi som et tre?

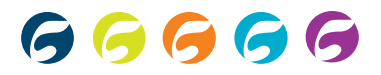

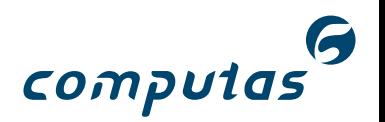

- Filer: Uttrekk fra ulike embeddede metadataformater (EXIF, ID3, OGG)
	- Mye teknisk informasjon men lite brukbart (fotograf, lisens…)
- XML: oversent filer fra ulike arkiv (Filminstituttet, Musikk online)
- Metadata konvertert til Turtle (RDF syntaks) i batch
	- Først identifisering av ressursene (tildeler dem URIer)
	- Identifisering av artister, album, ... bnoder?
	- Legger på metadata i henhold til vokabularer
	- Kodelister lastes fra ekstern hold (land, språk)
	- Serialisering til Turtle

### Problemstilling: Ikke unike nøkler for artister, antar vi at artist navnet unik og genererer nøkkel fra det? Konsekvenser?666 30 © Computas AS © Computas AS 25/05/2010

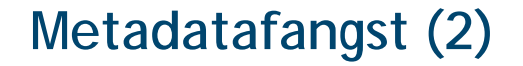

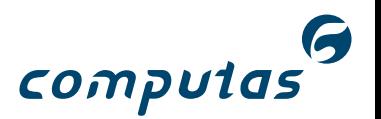

- Informasjon som manglet blir hentet fra dbPedia, f.eks. om et emneord (klasse) ikke har noen beskrivelse
- Ingen disambiguering

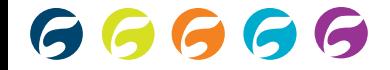

# **Ontologier**

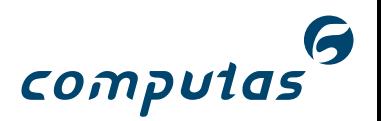

- Integrasjonsontologi
	- Gjenbruk av kjente vokabularer (dublin core, foaf, sioc etc)
- Tematiske ontologier (OWL DL)
	- Skulle kunne bygges av Deichmanske
		- Generell
		- Hamsun
		- Barn
- Resonering over ontologien
	- Pellet; forward chaining
	- Ønsker å lage et tre av ontologien
	- Ønsker å fjerne klasser uten instanser
	- Ønsker å finne et instans klassetilhørighet
	- Ting tar tid: ressonere over deler av datasettet

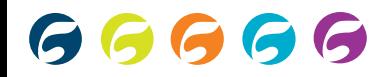

# rias

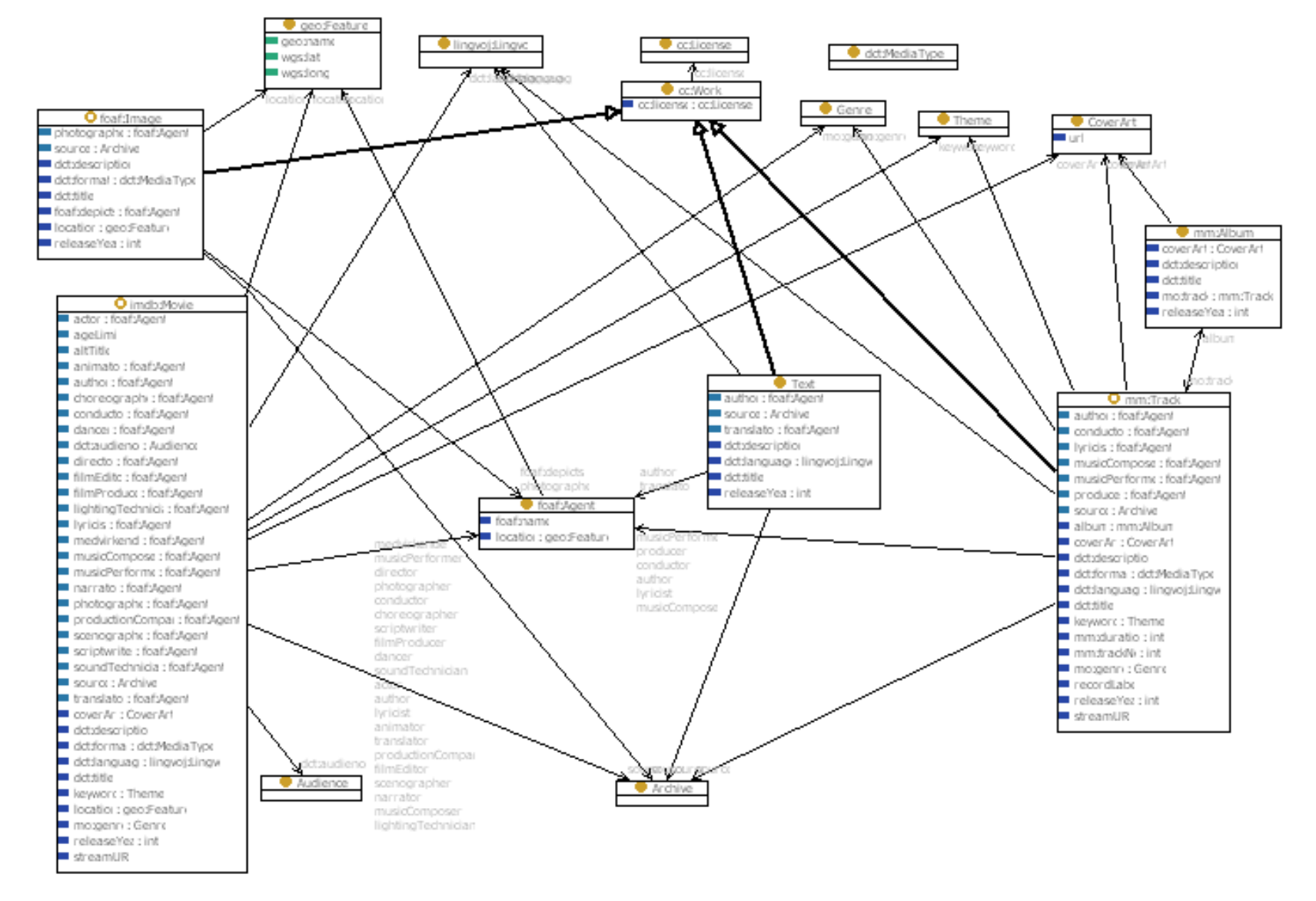

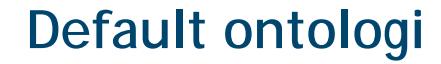

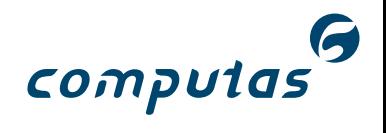

# [Mediasone-ontologi.ttl](https://submarine.computas.com/mediasone-maven/trunk/modelling/src/resources/mediasone-ontologi.n3)

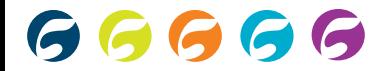

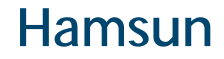

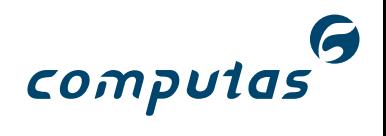

# [Hamsun-ontologi.ttl](https://submarine.computas.com/mediasone-maven/trunk/modelling/src/resources/hamsun/Hamsun-ontologi.ttl)

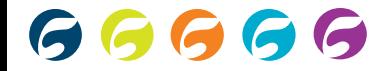

# **Spørringer / SPARQL**

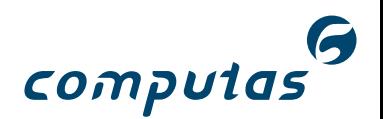

- Mye DESCRIBE "gi meg alt du vet om..."
- Vi ville ha semantikken med oss til klienten
	- Krever RDF parsing i klienten
	- Desverre er DESCRIBE normativt spesifisert
	- Bytte av database skapte store problemer
	- RDF/XML sucks men vi hadde låst oss til den i admin grenesnittet (RDF/XML->XSLT->XHTML)
	- Issues rundt ulik bruk av tekst matching, ikke standardisert

Hva returnerer en DESCRIBE <http://some-url.com>?

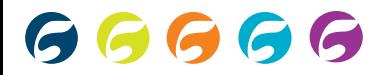

# **Administrasjon**

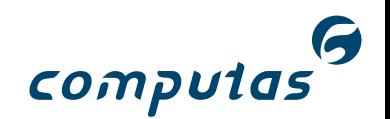

- Redigere ressursene (SUBLIMA)
- SPARQL/Update (SPARQL 1.1)

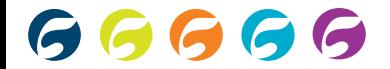

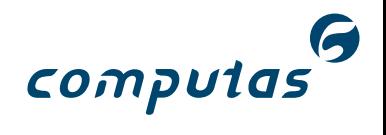

# http://msonetest.computas.no:8890/sparql

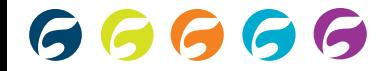

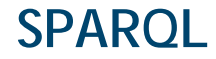

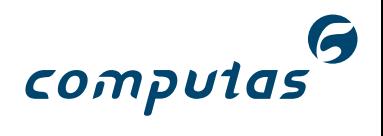

## DESCRIBE <http://www.wizardis.com.au/2005/12/MAVIS#TitleWorkkey43977>

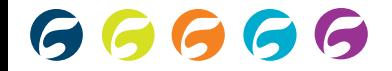

# **Grafer**

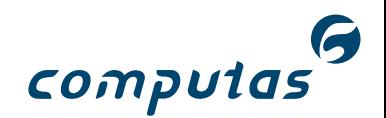

[prefix sub: <http://xmlns.computas.com/sublima#>](http://msonetest.computas.no:8890/sparql?default-graph-uri=&query=prefix+sub%3A+%3Chttp%3A%2F%2Fxmlns.computas.com%2Fsublima%23%3E%0D%0Aprefix+rdf%3A%3Chttp%3A%2F%2Fwww.w3.org%2F1999%2F02%2F22-rdf-syntax-ns%23%3E%0D%0Aprefix+rdfs%3A%3Chttp%3A%2F%2) [prefix rdf:<http://www.w3.org/1999/02/22-rdf-syntax-ns#>](http://msonetest.computas.no:8890/sparql?default-graph-uri=&query=prefix+sub%3A+%3Chttp%3A%2F%2Fxmlns.computas.com%2Fsublima%23%3E%0D%0Aprefix+rdf%3A%3Chttp%3A%2F%2Fwww.w3.org%2F1999%2F02%2F22-rdf-syntax-ns%23%3E%0D%0Aprefix+rdfs%3A%3Chttp%3A%2F%2) [prefix rdfs:<http://www.w3.org/2000/01/rdf-schema#>](http://msonetest.computas.no:8890/sparql?default-graph-uri=&query=prefix+sub%3A+%3Chttp%3A%2F%2Fxmlns.computas.com%2Fsublima%23%3E%0D%0Aprefix+rdf%3A%3Chttp%3A%2F%2Fwww.w3.org%2F1999%2F02%2F22-rdf-syntax-ns%23%3E%0D%0Aprefix+rdfs%3A%3Chttp%3A%2F%2) [prefix owl:<http://www.w3.org/2002/07/owl#>](http://msonetest.computas.no:8890/sparql?default-graph-uri=&query=prefix+sub%3A+%3Chttp%3A%2F%2Fxmlns.computas.com%2Fsublima%23%3E%0D%0Aprefix+rdf%3A%3Chttp%3A%2F%2Fwww.w3.org%2F1999%2F02%2F22-rdf-syntax-ns%23%3E%0D%0Aprefix+rdfs%3A%3Chttp%3A%2F%2) [prefix xsd:<http://www.w3.org/2001/XMLSchema#>](http://msonetest.computas.no:8890/sparql?default-graph-uri=&query=prefix+sub%3A+%3Chttp%3A%2F%2Fxmlns.computas.com%2Fsublima%23%3E%0D%0Aprefix+rdf%3A%3Chttp%3A%2F%2Fwww.w3.org%2F1999%2F02%2F22-rdf-syntax-ns%23%3E%0D%0Aprefix+rdfs%3A%3Chttp%3A%2F%2) [prefix yago:<http://dbpedia.org/class/yago/>](http://msonetest.computas.no:8890/sparql?default-graph-uri=&query=prefix+sub%3A+%3Chttp%3A%2F%2Fxmlns.computas.com%2Fsublima%23%3E%0D%0Aprefix+rdf%3A%3Chttp%3A%2F%2Fwww.w3.org%2F1999%2F02%2F22-rdf-syntax-ns%23%3E%0D%0Aprefix+rdfs%3A%3Chttp%3A%2F%2) [prefix dct:<http://purl.org/dc/terms/>](http://msonetest.computas.no:8890/sparql?default-graph-uri=&query=prefix+sub%3A+%3Chttp%3A%2F%2Fxmlns.computas.com%2Fsublima%23%3E%0D%0Aprefix+rdf%3A%3Chttp%3A%2F%2Fwww.w3.org%2F1999%2F02%2F22-rdf-syntax-ns%23%3E%0D%0Aprefix+rdfs%3A%3Chttp%3A%2F%2) [prefix foaf:<http://xmlns.com/foaf/0.1/>](http://msonetest.computas.no:8890/sparql?default-graph-uri=&query=prefix+sub%3A+%3Chttp%3A%2F%2Fxmlns.computas.com%2Fsublima%23%3E%0D%0Aprefix+rdf%3A%3Chttp%3A%2F%2Fwww.w3.org%2F1999%2F02%2F22-rdf-syntax-ns%23%3E%0D%0Aprefix+rdfs%3A%3Chttp%3A%2F%2) [prefix cc:<http://creativecommons.org/ns#>](http://msonetest.computas.no:8890/sparql?default-graph-uri=&query=prefix+sub%3A+%3Chttp%3A%2F%2Fxmlns.computas.com%2Fsublima%23%3E%0D%0Aprefix+rdf%3A%3Chttp%3A%2F%2Fwww.w3.org%2F1999%2F02%2F22-rdf-syntax-ns%23%3E%0D%0Aprefix+rdfs%3A%3Chttp%3A%2F%2) [prefix mo:<http://purl.org/ontology/mo/>](http://msonetest.computas.no:8890/sparql?default-graph-uri=&query=prefix+sub%3A+%3Chttp%3A%2F%2Fxmlns.computas.com%2Fsublima%23%3E%0D%0Aprefix+rdf%3A%3Chttp%3A%2F%2Fwww.w3.org%2F1999%2F02%2F22-rdf-syntax-ns%23%3E%0D%0Aprefix+rdfs%3A%3Chttp%3A%2F%2) [prefix mm:<http://musicbrainz.org/mm/mm-2.1#>](http://msonetest.computas.no:8890/sparql?default-graph-uri=&query=prefix+sub%3A+%3Chttp%3A%2F%2Fxmlns.computas.com%2Fsublima%23%3E%0D%0Aprefix+rdf%3A%3Chttp%3A%2F%2Fwww.w3.org%2F1999%2F02%2F22-rdf-syntax-ns%23%3E%0D%0Aprefix+rdfs%3A%3Chttp%3A%2F%2) [prefix mediasone:<http://www.computas.com/mediasone#>](http://msonetest.computas.no:8890/sparql?default-graph-uri=&query=prefix+sub%3A+%3Chttp%3A%2F%2Fxmlns.computas.com%2Fsublima%23%3E%0D%0Aprefix+rdf%3A%3Chttp%3A%2F%2Fwww.w3.org%2F1999%2F02%2F22-rdf-syntax-ns%23%3E%0D%0Aprefix+rdfs%3A%3Chttp%3A%2F%2) [prefix mv:<http://www.computas.com/mediasone-vokabular/>](http://msonetest.computas.no:8890/sparql?default-graph-uri=&query=prefix+sub%3A+%3Chttp%3A%2F%2Fxmlns.computas.com%2Fsublima%23%3E%0D%0Aprefix+rdf%3A%3Chttp%3A%2F%2Fwww.w3.org%2F1999%2F02%2F22-rdf-syntax-ns%23%3E%0D%0Aprefix+rdfs%3A%3Chttp%3A%2F%2) [prefix mi:<http://www.computas.com/mediasone-instanser/>](http://msonetest.computas.no:8890/sparql?default-graph-uri=&query=prefix+sub%3A+%3Chttp%3A%2F%2Fxmlns.computas.com%2Fsublima%23%3E%0D%0Aprefix+rdf%3A%3Chttp%3A%2F%2Fwww.w3.org%2F1999%2F02%2F22-rdf-syntax-ns%23%3E%0D%0Aprefix+rdfs%3A%3Chttp%3A%2F%2) [DESCRIBE <http://www.phonofile.com/XMLSchema#TrackID\\_NOX9X3531704>](http://msonetest.computas.no:8890/sparql?default-graph-uri=&query=prefix+sub%3A+%3Chttp%3A%2F%2Fxmlns.computas.com%2Fsublima%23%3E%0D%0Aprefix+rdf%3A%3Chttp%3A%2F%2Fwww.w3.org%2F1999%2F02%2F22-rdf-syntax-ns%23%3E%0D%0Aprefix+rdfs%3A%3Chttp%3A%2F%2)  [FROM <http://msone.computas.no/graphs/instance/test>](http://msonetest.computas.no:8890/sparql?default-graph-uri=&query=prefix+sub%3A+%3Chttp%3A%2F%2Fxmlns.computas.com%2Fsublima%23%3E%0D%0Aprefix+rdf%3A%3Chttp%3A%2F%2Fwww.w3.org%2F1999%2F02%2F22-rdf-syntax-ns%23%3E%0D%0Aprefix+rdfs%3A%3Chttp%3A%2F%2) [FROM <http://msone.computas.no/graphs/instance/nfi>](http://msonetest.computas.no:8890/sparql?default-graph-uri=&query=prefix+sub%3A+%3Chttp%3A%2F%2Fxmlns.computas.com%2Fsublima%23%3E%0D%0Aprefix+rdf%3A%3Chttp%3A%2F%2Fwww.w3.org%2F1999%2F02%2F22-rdf-syntax-ns%23%3E%0D%0Aprefix+rdfs%3A%3Chttp%3A%2F%2) [FROM <http://msone.computas.no/graphs/instance/testtest>](http://msonetest.computas.no:8890/sparql?default-graph-uri=&query=prefix+sub%3A+%3Chttp%3A%2F%2Fxmlns.computas.com%2Fsublima%23%3E%0D%0Aprefix+rdf%3A%3Chttp%3A%2F%2Fwww.w3.org%2F1999%2F02%2F22-rdf-syntax-ns%23%3E%0D%0Aprefix+rdfs%3A%3Chttp%3A%2F%2) [FROM <http://msone.computas.no/graphs/instance/mo>](http://msonetest.computas.no:8890/sparql?default-graph-uri=&query=prefix+sub%3A+%3Chttp%3A%2F%2Fxmlns.computas.com%2Fsublima%23%3E%0D%0Aprefix+rdf%3A%3Chttp%3A%2F%2Fwww.w3.org%2F1999%2F02%2F22-rdf-syntax-ns%23%3E%0D%0Aprefix+rdfs%3A%3Chttp%3A%2F%2) [FROM <http://msone.computas.no/graphs/instance/msone-362>](http://msonetest.computas.no:8890/sparql?default-graph-uri=&query=prefix+sub%3A+%3Chttp%3A%2F%2Fxmlns.computas.com%2Fsublima%23%3E%0D%0Aprefix+rdf%3A%3Chttp%3A%2F%2Fwww.w3.org%2F1999%2F02%2F22-rdf-syntax-ns%23%3E%0D%0Aprefix+rdfs%3A%3Chttp%3A%2F%2) [FROM <http://msone.computas.no/graphs/instance/garchive>](http://msonetest.computas.no:8890/sparql?default-graph-uri=&query=prefix+sub%3A+%3Chttp%3A%2F%2Fxmlns.computas.com%2Fsublima%23%3E%0D%0Aprefix+rdf%3A%3Chttp%3A%2F%2Fwww.w3.org%2F1999%2F02%2F22-rdf-syntax-ns%23%3E%0D%0Aprefix+rdfs%3A%3Chttp%3A%2F%2)

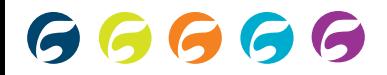

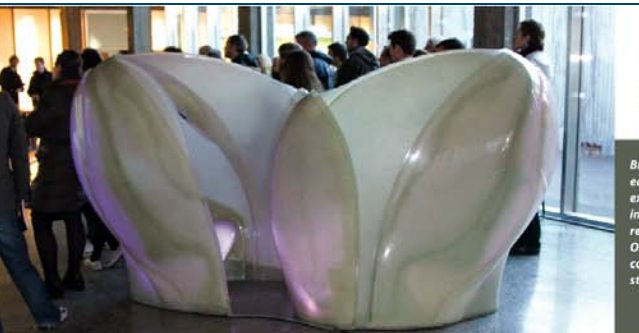

# computas

Browsing multimedia archives while seat-<br>ed in this depicted pod is the Media Zone<br>experience. The physical pods are made of innovative material and are placed in the reception area of Deichmanske bibliotek /<br>Oslo Public Library. The software runs on a computer connected to a touch screen in-<br>stallation in the pods.

### Technical and visual innovation in a public space

### **BACKGROUND**

As a modern library, Deichmanske bibliotek / Oslo Public Library is also focusing on digital assets. The Media Zone enables visitors to search and view multimedia material from national archives which are not accessible to the general public through the web. Deichmanske bibliotek / Oslo Public Library has in cooperation with The Oslo School of Architecture and Design and HFG Offenbach in Germany and Ocean Design Research developed media stations to be placed in the libraries in Oslo.

are project started autumn first archives available Norsk Dansk Svensk he pods are historical movies Norwegian Film Institute and m Musikkonline.no. AAA

 $\frac{1}{2}$ 

 $\overline{\mathbb{Z}}$ 

### The Media Zone Project

The Media Zone project is a digital library project for making vast amounts of multimedia resources available to the general public. Specially designed pods/kiosks located in the libraries allow library visitors to navigate across archives and watch resources while sitting comfortably inside the pods. Users control the application through a touch screen interface to find material from selected archives. Users can view material and licence permitting, also copy material to a memory stick.

The system is built on a metadata driven state-of-the-art findability solution from Computas based on the World Wide Web Consortium Semantic Web standards. Metadata records from the archives are imported into the system and the multimedia files are streamed to the pods on demand. Dynamically generated topic hierarchies enable easy and powerful navigation and the search results are presented in a coverflow.

Ensuring high quality in metadata, enriching metadata from trusted sources, distribution management and metadata management is of prime concern.

The motivation and focus was to enable thematic search and navigation across media types and enable public access to national archives that are restricted due to copyright issues.

Abbey Is Blue

(Om portalen) EFGHIJKLMNOPORSTUVWXYZÆØÅ 0-9 C D (Sak) Avansert **Avgrens søk** Se også søk Sorter etter | Tittel @og @eller **Smalere Utgiver** F. **□ Eksakt treff** Femte barnesykdom **RSS** Fjerde barnesykdom Netdoktor (1) Kikhoste Tryggabarn.nu (1) Kusma Örebro läns landsting (1) Meslinger<br>Røde hunder Antall treff: 3 Full beskrivels Skarlagensfeber F. Vannkopper **Barnesykdommer** Dansk (1) **Bredere** Barnsjukdomar - en översik Svensk (2) Publisert av: Örebro läns landsting Sykdommer .<br>Webbsidan innehåller en överskådlig översikt över Femte sjukan, Höstblåsor, Kikhosta,<br>Mässling, Påssjuka, Röda hund, Scharlakansfeber, Tredagarsfeber, Vattenkoppor, med E. angivande av Inkubationstid, Smittsamhet/Immunitet, Symptom, Behandling och Åter till förskola/ skola. (Mer informasjon...) Barnesykdommer (3) De seks mest almindelige børnesygdomme<br>Publisert av: Netdoktor En børnesygdom er en sygdom, der skyldes en infektion, som man danner antistoffer<br>imod og derfor kun kan have én gang i livet. Sygdommene hedder derfor<br>børnesygdomme, da man som oftest vil blive smittet i barndommen og her livslang immunitet. (Mer informasjon...) Barnsjukdomar - snabbquide Publisert av: Tryggabarn.nu . Här finns kortfattade sammanfattningar (med länkar till längre dokument)av vad som<br>brukar kallas barnsjukdomar: Kikhosta (pertussis), Mässling (morbilli), Påssjuka (parotit), Röda hund (rubella), Scharlakansfeber (scarlatina), Tredagarsfeber (exantema<br>subitum), Vattkoppor (varicellae), Femte sjukan (erythema infectiosum). (Mer informas  $n...$ 

**Forslao** 

Sublima kontaktinfomasjon, Adresse, telfonnummer, faks, mail adresse etc...

Sublima Emneportalverktøy

Språk

Emne

Et fri programvareprosjekt støttet av ABM Utvikling og Computas AS, 2008

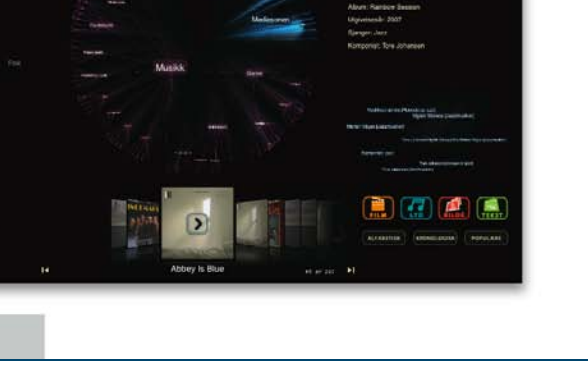

# **Lessons learned**

Våre prosjekter har vært prosjekter med kunder som har betalt noe for utviklingen, har forventinger til resultatet og at det virker…

Smertefullt med ny teknologi

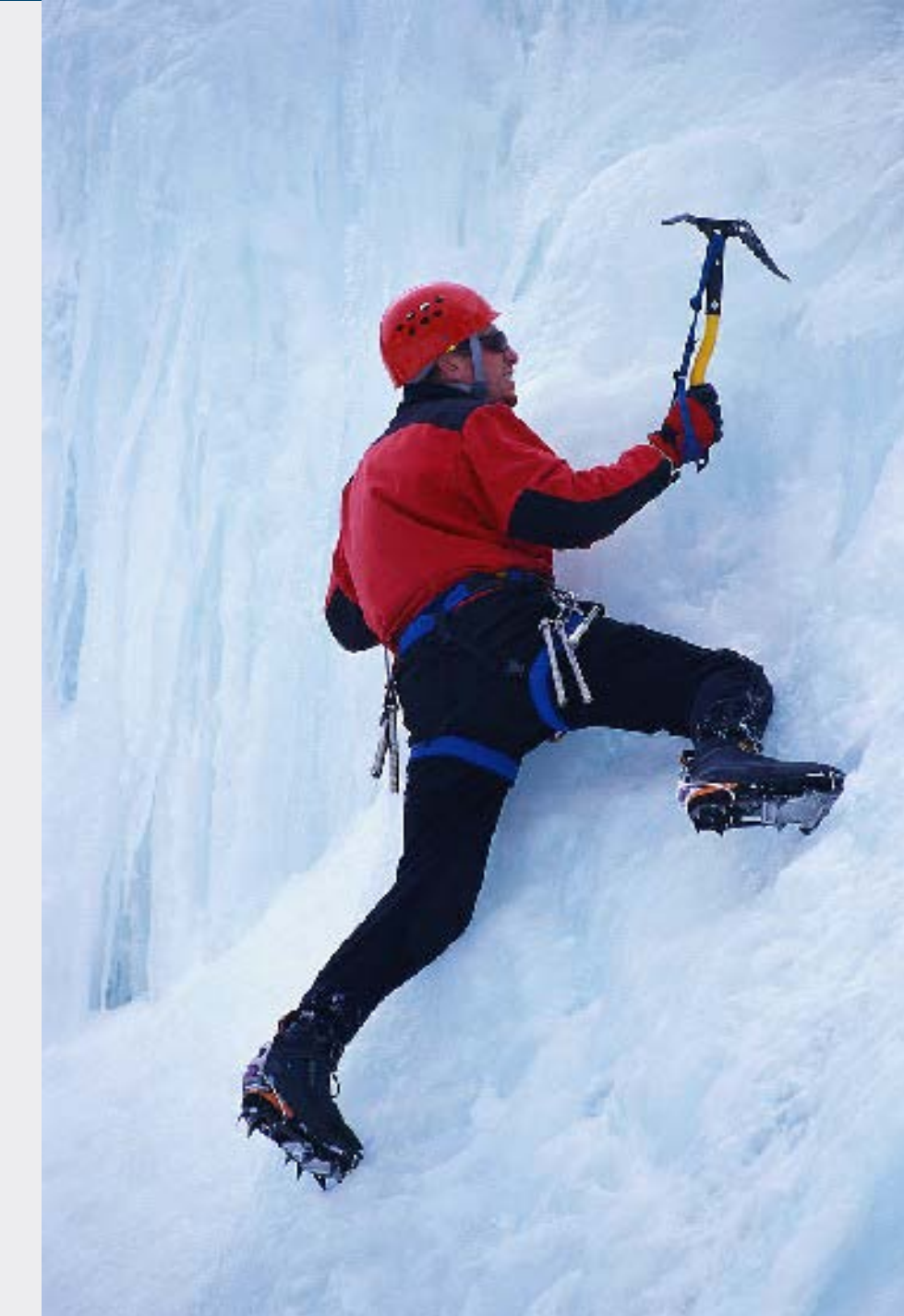

# **LOD server**

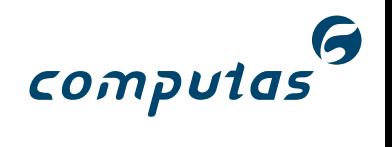

- Vi har satt opp en Oracle RDF server som vi vil fylle med offentlige data
- Vil dere være med å fylle den?

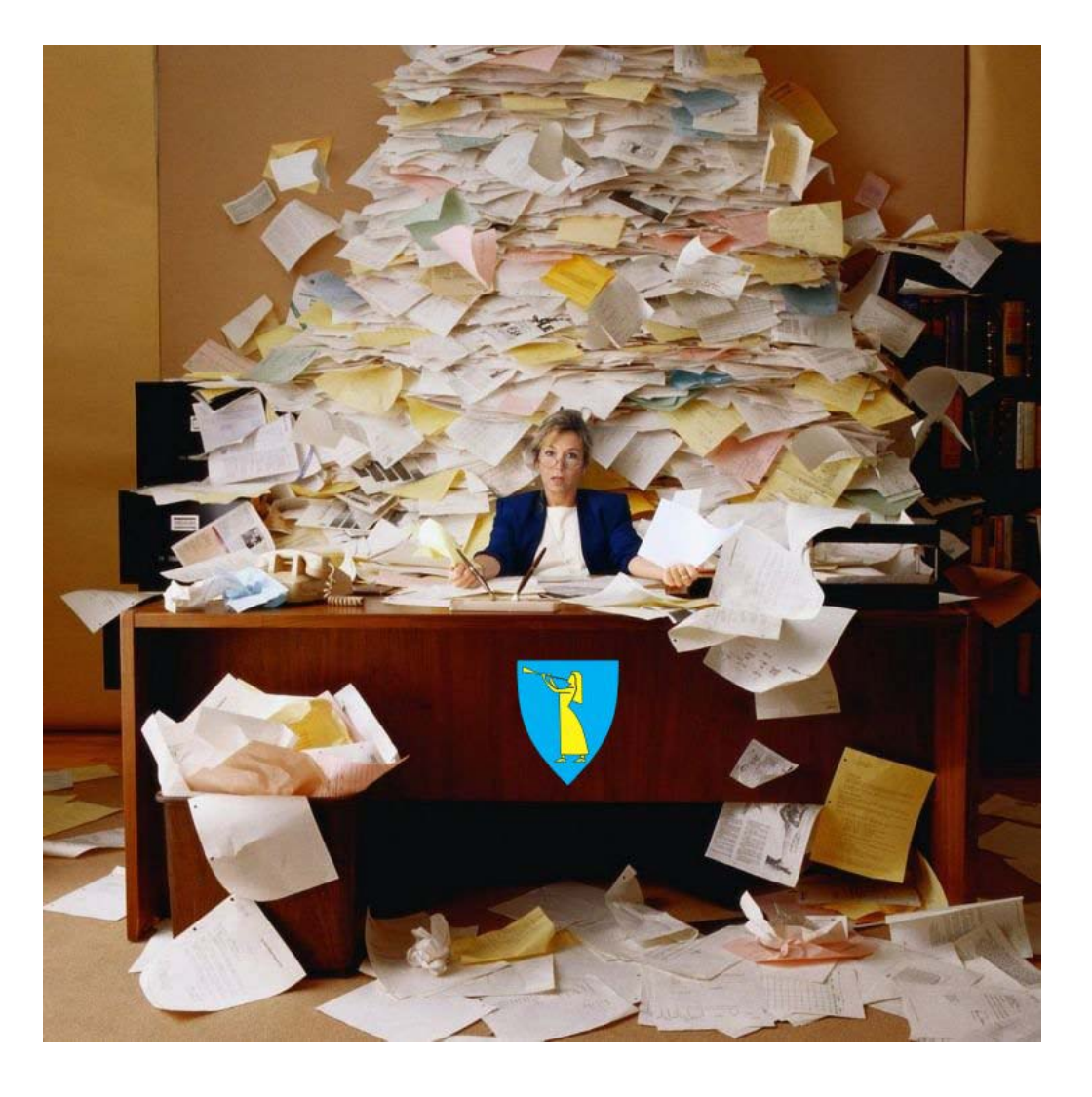

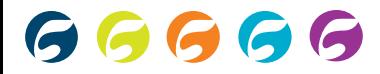

# **Spørsmål?**

# Small?<br>Share for the second state of the computation of the contract david.norheim@computas.com

*Computas AS Tel +47 67 83 10 00 Lysaker Torg 45, pb 482 Fax +47 67 83 10 01 Norway [www.computas.com](http://www.computas.com/)*

*1327 Lysaker Org.nr: NO 986 352 325 MVA*

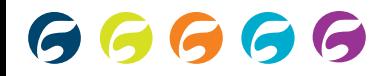